HBLA Bruck/Mur Forstwirtschaft

# **Forstparcours 2019**

Ablauf, Teamzusammenstellung und Hinweise zu den Stationen

Präsentation befindet sich auch auf unserer Homepage oder kann mittels folgendem QR- Code heruntergeladen werden:

## **Ablauf Forstparcours 2019**

#### » Donnerstag 04.07.2019

- **7.45 Uhr** Abmarsch zur Fleischhackeralm mit Klassenvorstand
- **8.45 Uhr**Ankunft Fleischhackeralm- Zusammenfinden der Teams
- **9.15 Uhr** Start Forstparcours und Geschicklichkeitsspiele
- **~13.30 Uhr** Ende Forstparcours und Rückmarsch mit Klassenvorstand

#### » Freitag 05.07.2019

• Siegerehrung im Rahmen der Abschlussfeier

» Teams bitte im Vorhinein zusammenfinden und vorbereiten

→ *Dohr Samuel* → *Radauer Simon* → *Ertl Elias* → *Luckinger Lorenz* → *Allesch Maximilian* → *May Georg* → *Ertl Heinrich* → *Wallner Elisabeth*

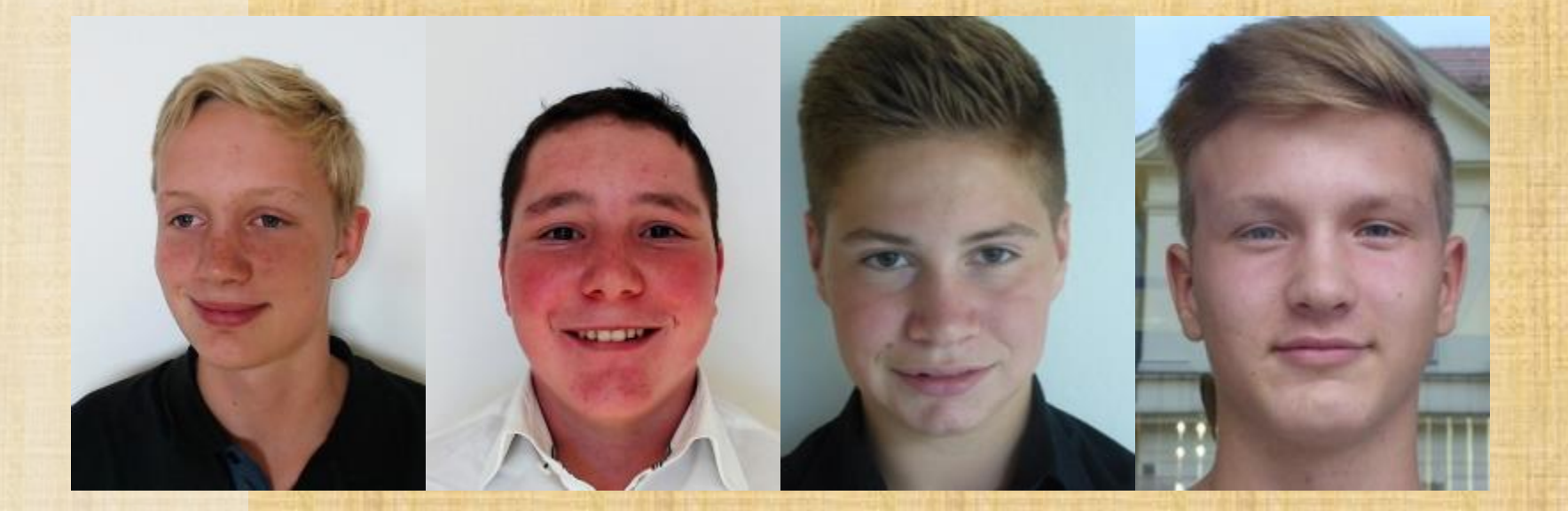

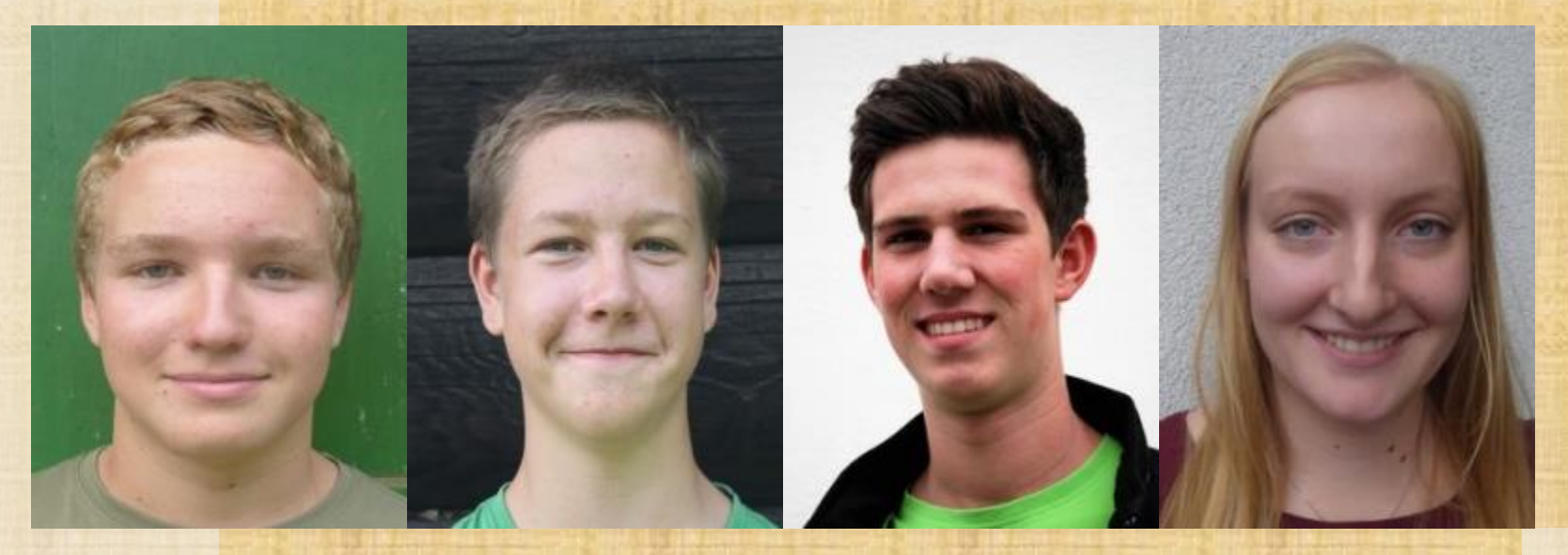

→ *Buchwald Lea* → *Schmerlaib Daniel* → *Gleichweit Viktoria* → *Fallmann Markus* → *Heindl Daniel* → *Woldron Sebastian* → *Regittnig-Tilian Johannes* → *Winkelmayr Florian*

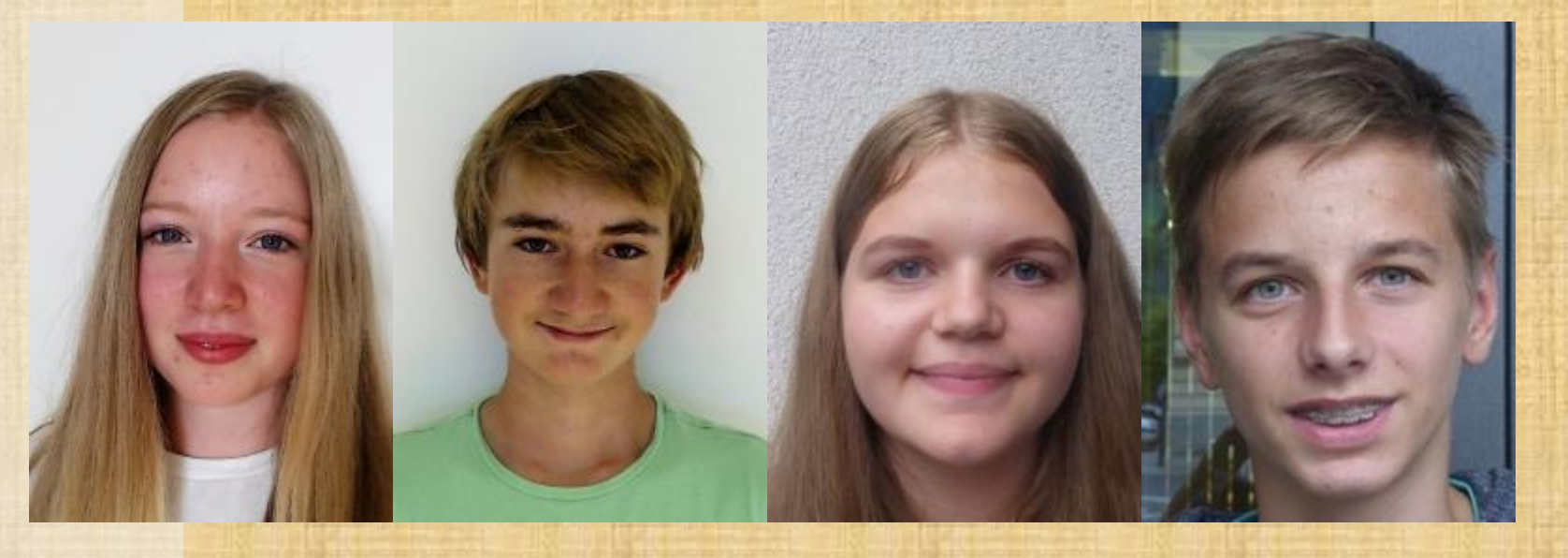

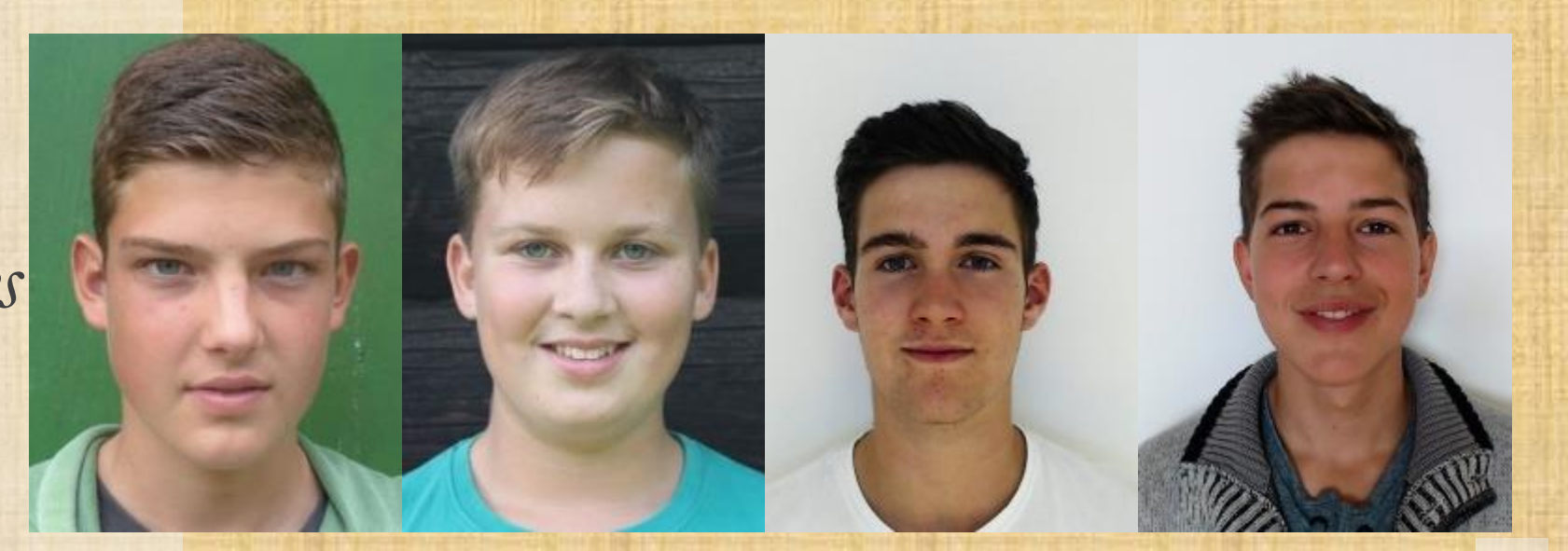

→ *Lausecker Lukas* → *Stocker Lukas* → *Schmidhofer Thomas* → *Grünstäudl Hannes* → *Fritzer Clemens* → *Strobl Nikolaus* → *Beck Simon* → *Wibmer Leon*

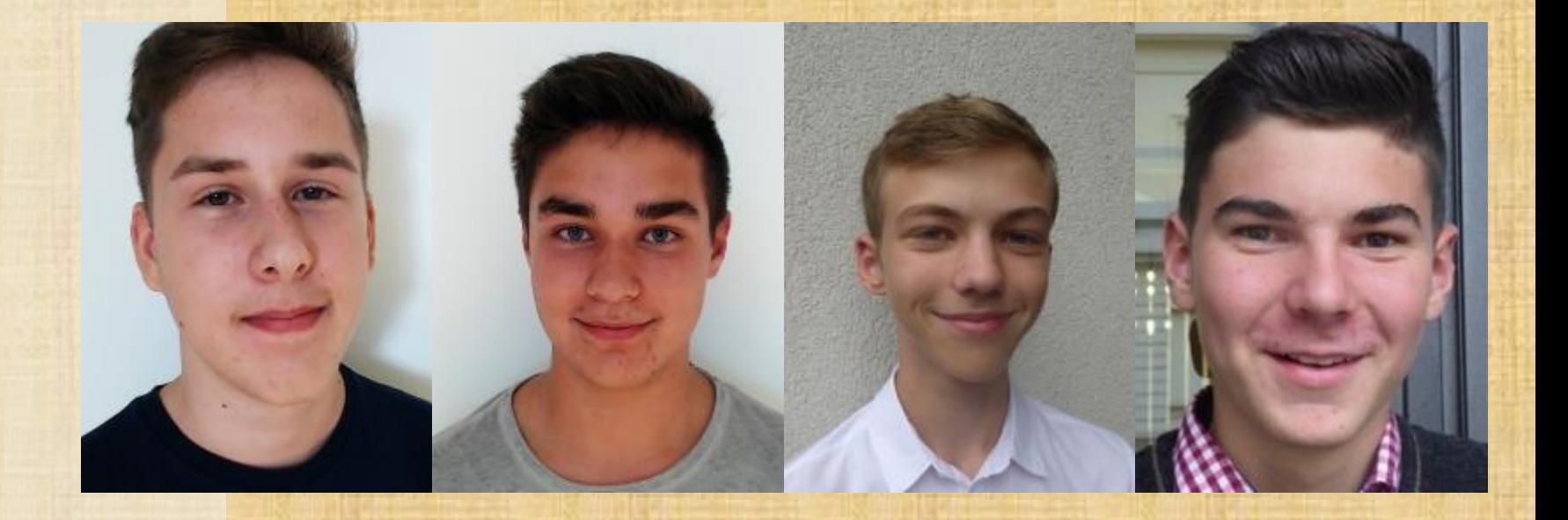

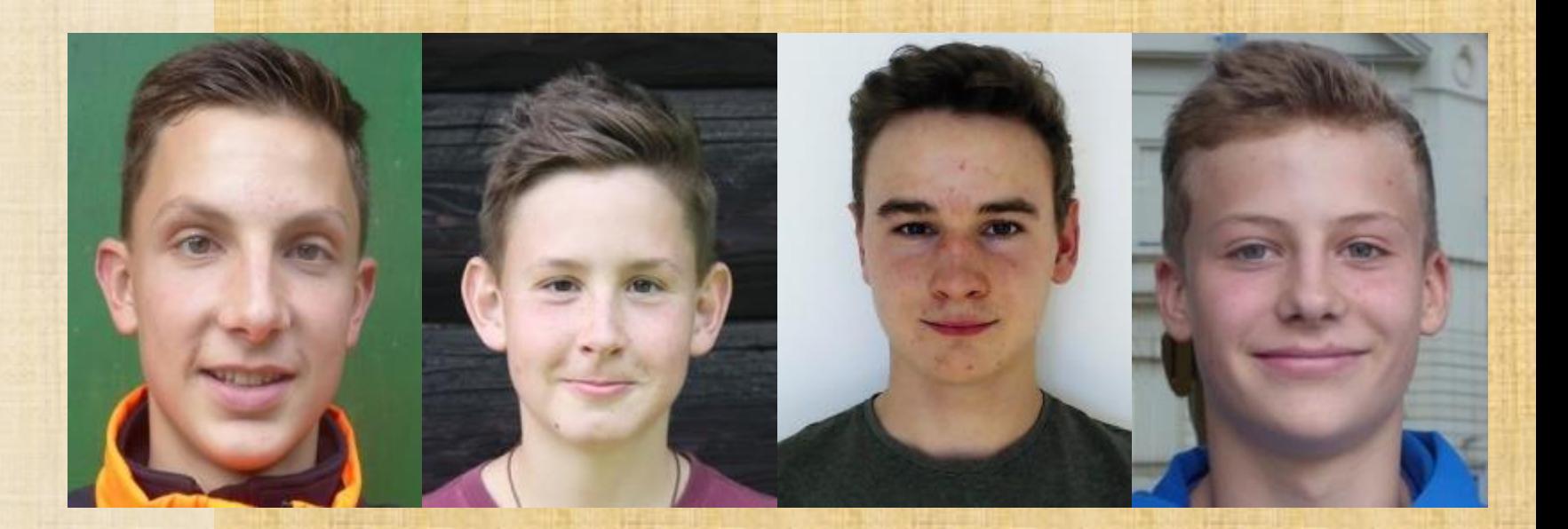

→ *Hölbling Hubert* → *Sacher Jakob* → *Küberl Benjamin* → *Maier Elias* → *Heinrich Maximilian S.* → *Pfatschbacher Thomas* → *Rettenwender Michael* → *Zeiner Marco*

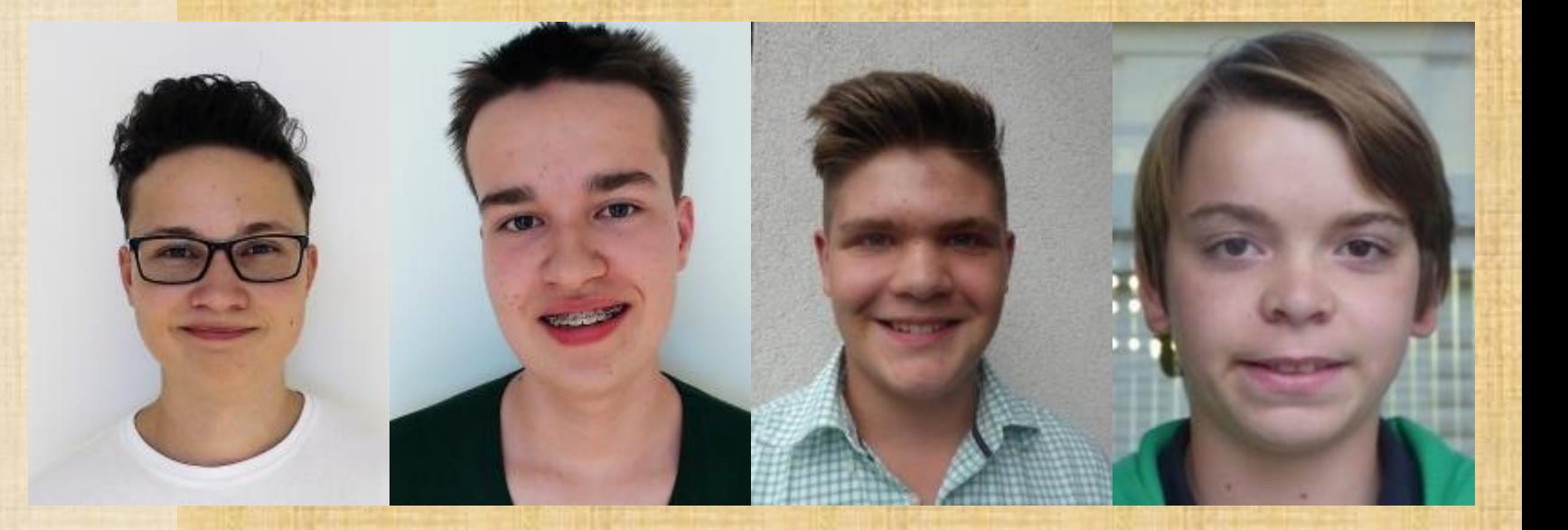

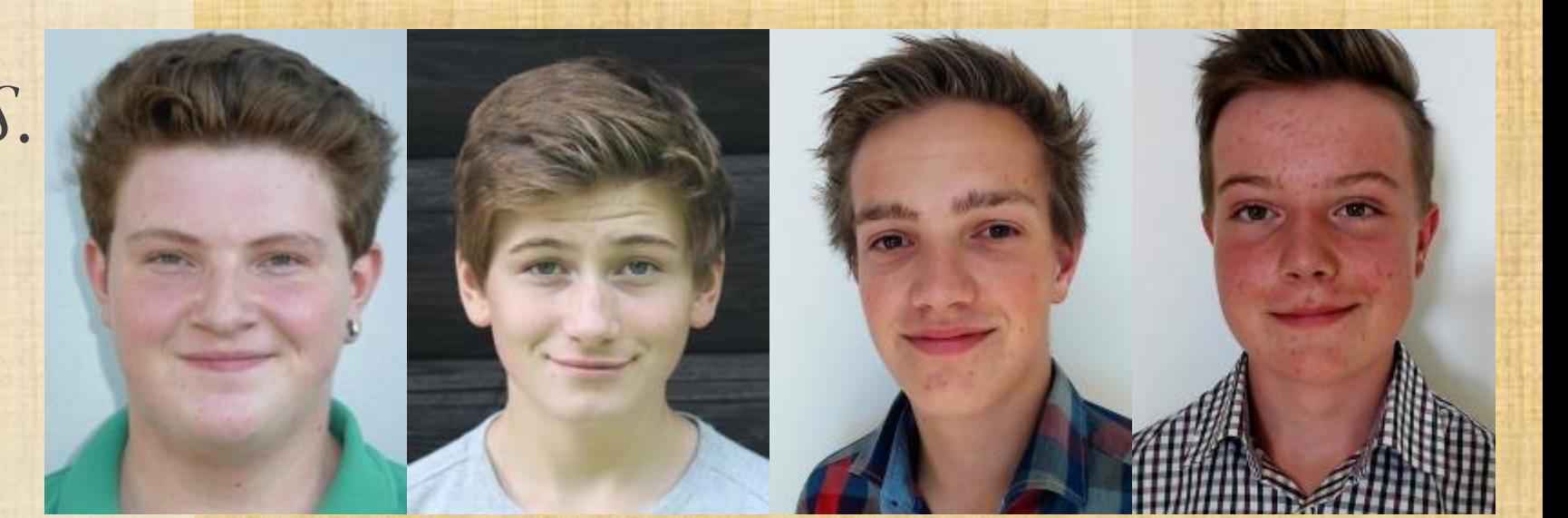

→ *Heitzer Arian* → *Sinnhuber Felix* → *Kendler Alexandra* → *Pichler Daniel* → *Höll Simeon* → *Christof Leander* → *Tschernigg Hannes* → *Singer Sebastian*

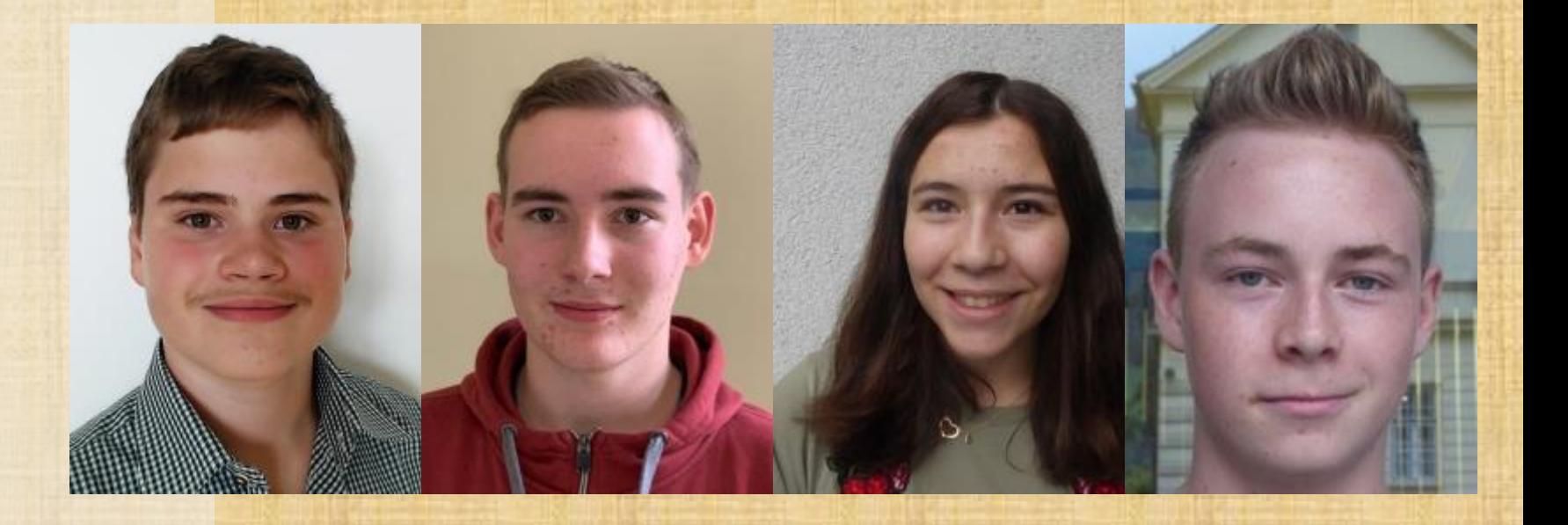

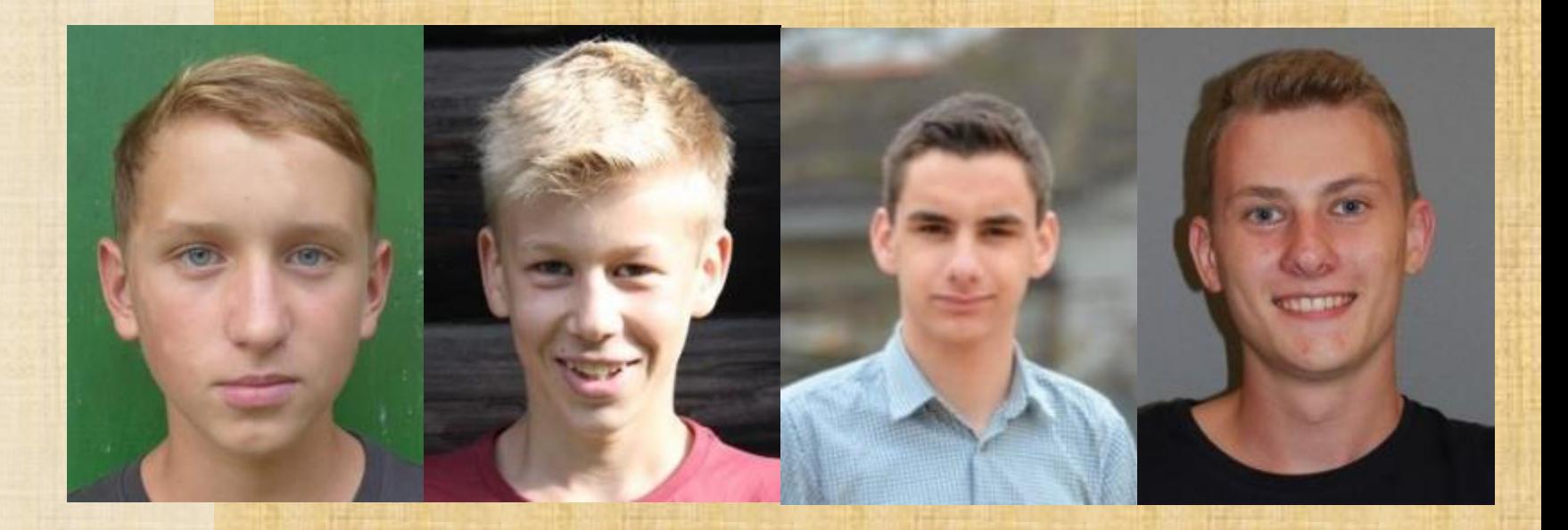

→*Stockklauser Jakob* → *Plösch Katharina* → *Sprung Simon* → *Simbürger Dominik* → *Gamsjäger Maximilian* → *Männer Matthias* → *Sohm Hannes* → *Thaler Walter*

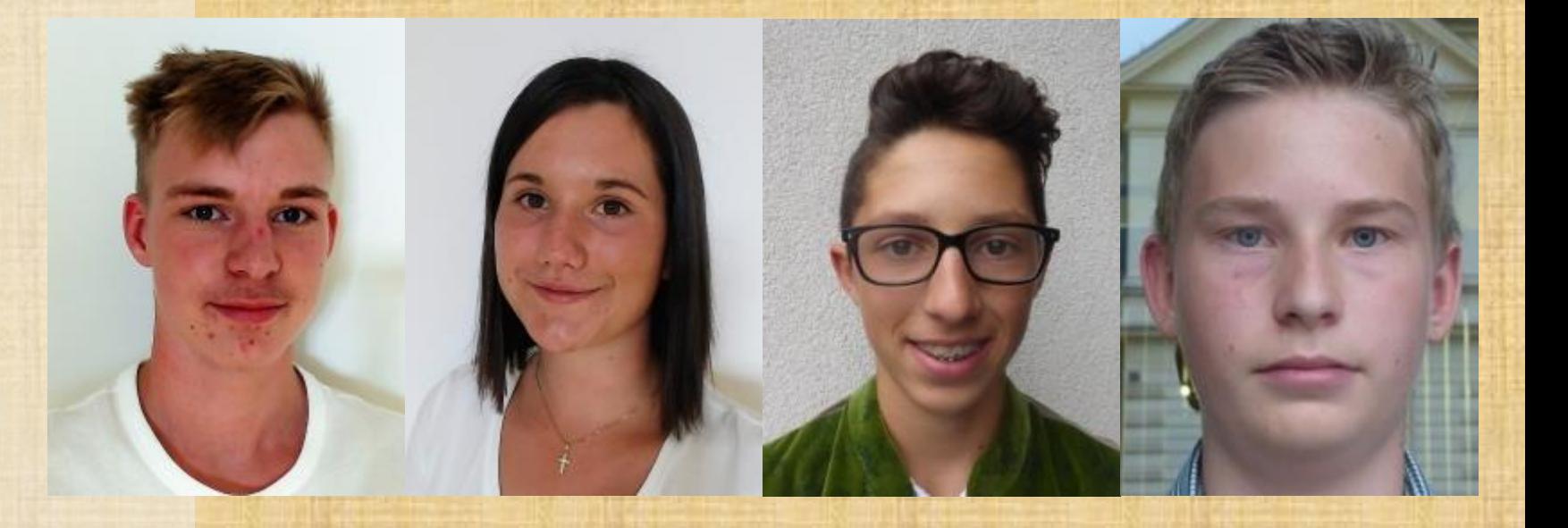

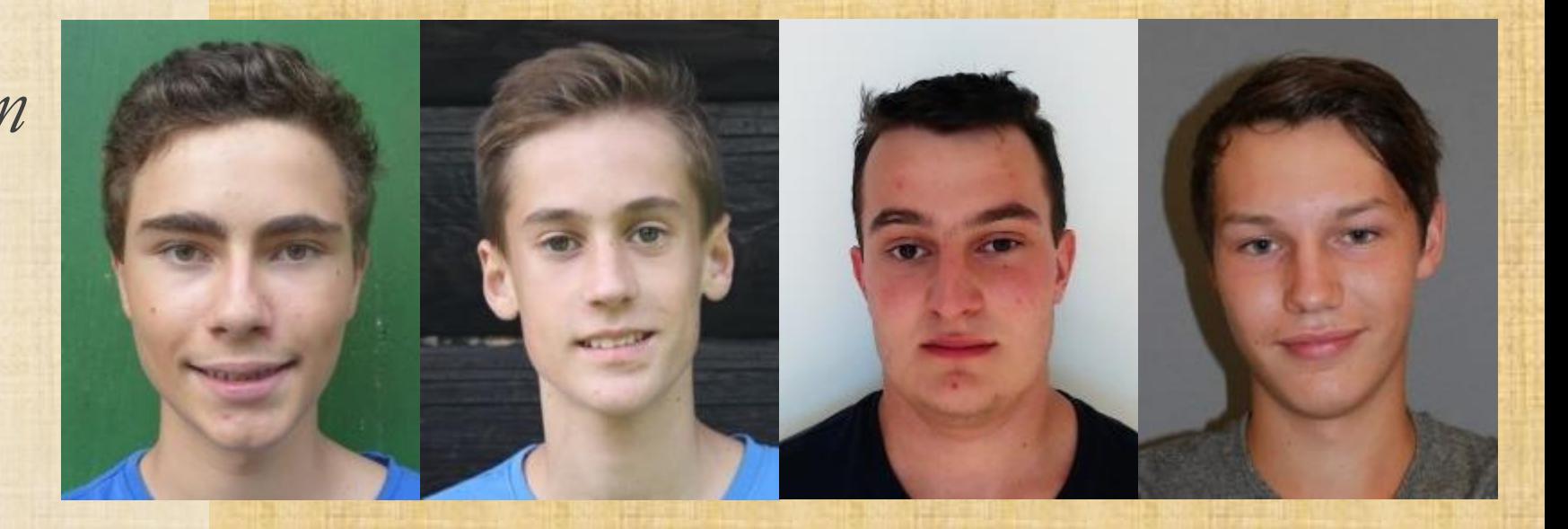

→ *Wolfsegger Simon* → *Buchhäusl Ämilian* → *Czerwenka Moritz* → *Berghold Bernhard* → *Keindl Rebecca* → *Thurner-S. Alexander* → *Zuber Anton* → *Schweighart Johannes*

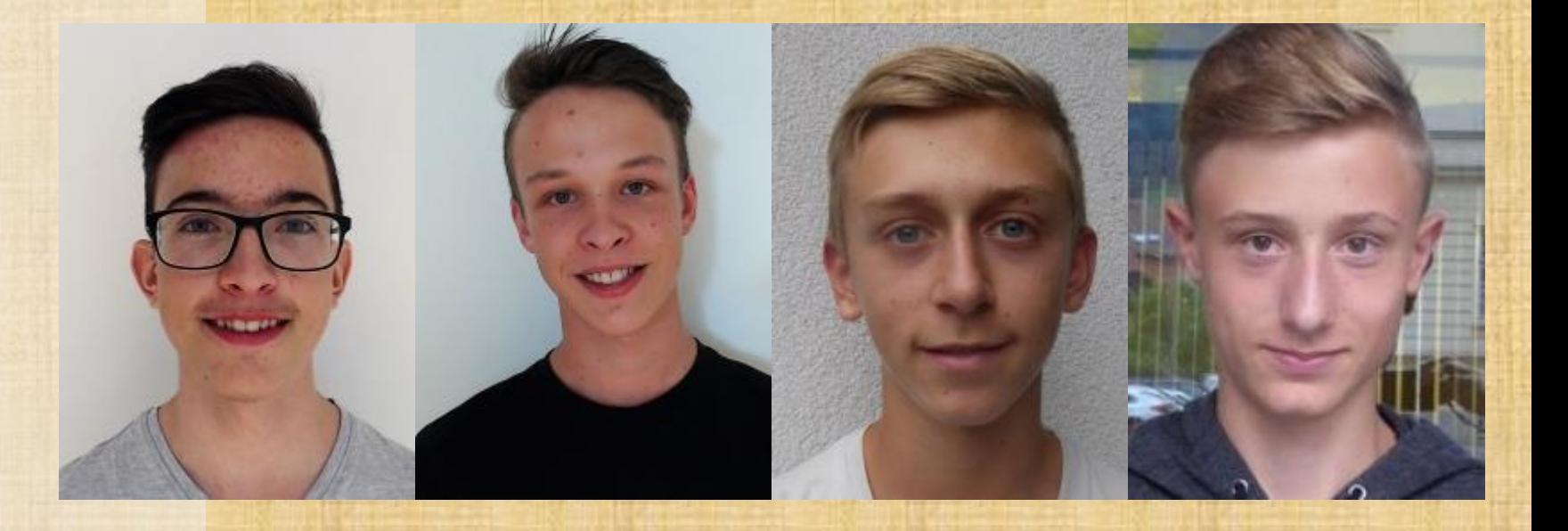

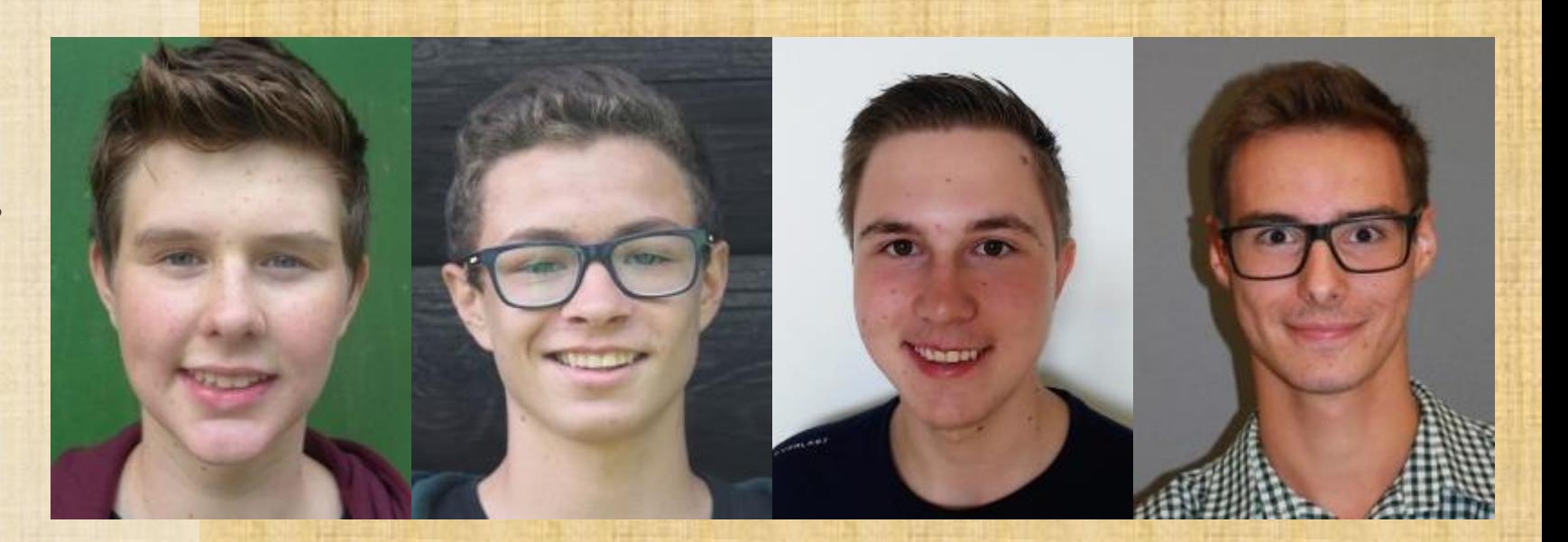

→ *Kolb Lennard* → *Mannas Florian* → *Oktabec Nikolaus* → *Lehofer Christoph* → *Achatz Philipp* → *Bankhamer Daniel* → *Köstenberger Kevin* → *Wuchty Marco*

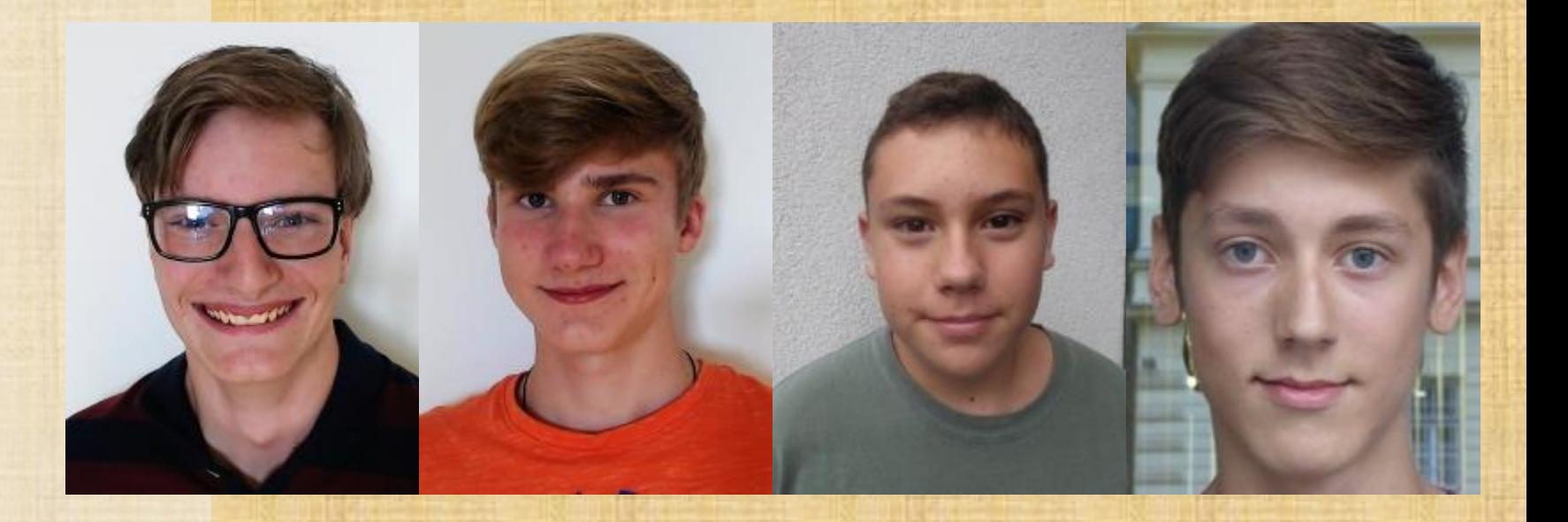

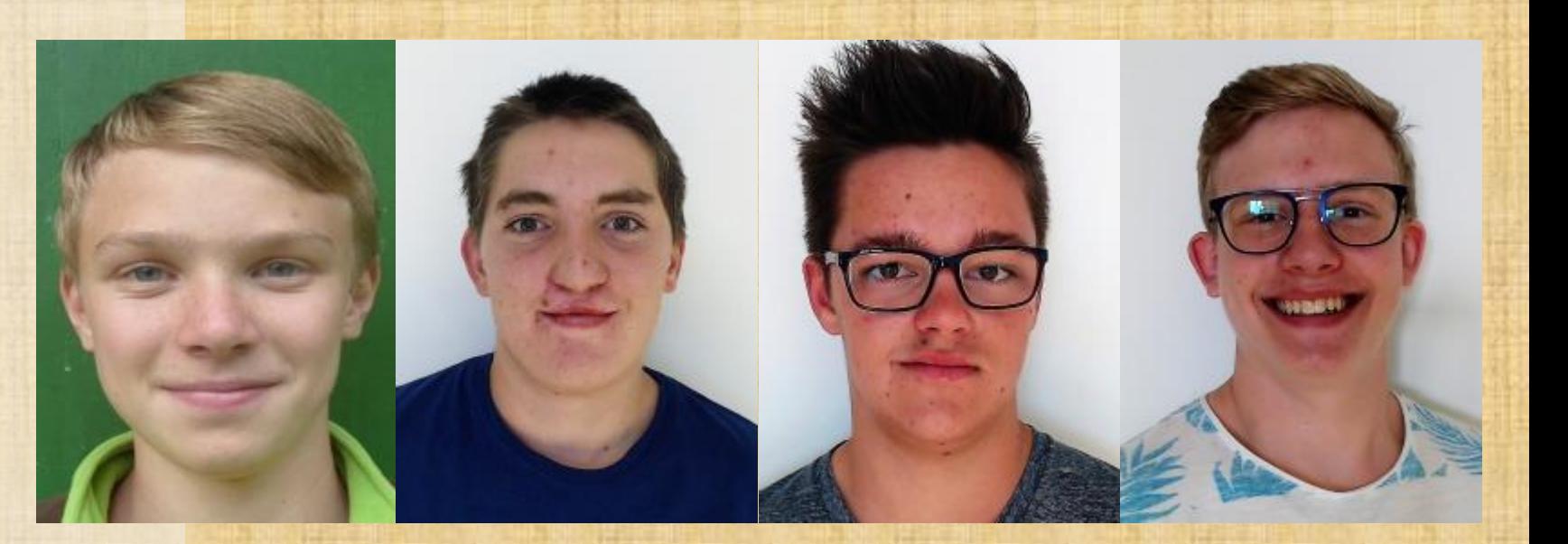

→ *Binder Susanne* → *Achleitner Maximilian* → *Schäffer Eric* → *Fraiß Mathias* → *Rasch Florian* → *Ohrenberger Thomas* → *Hofmann Emma* → *Weilguni Markus*

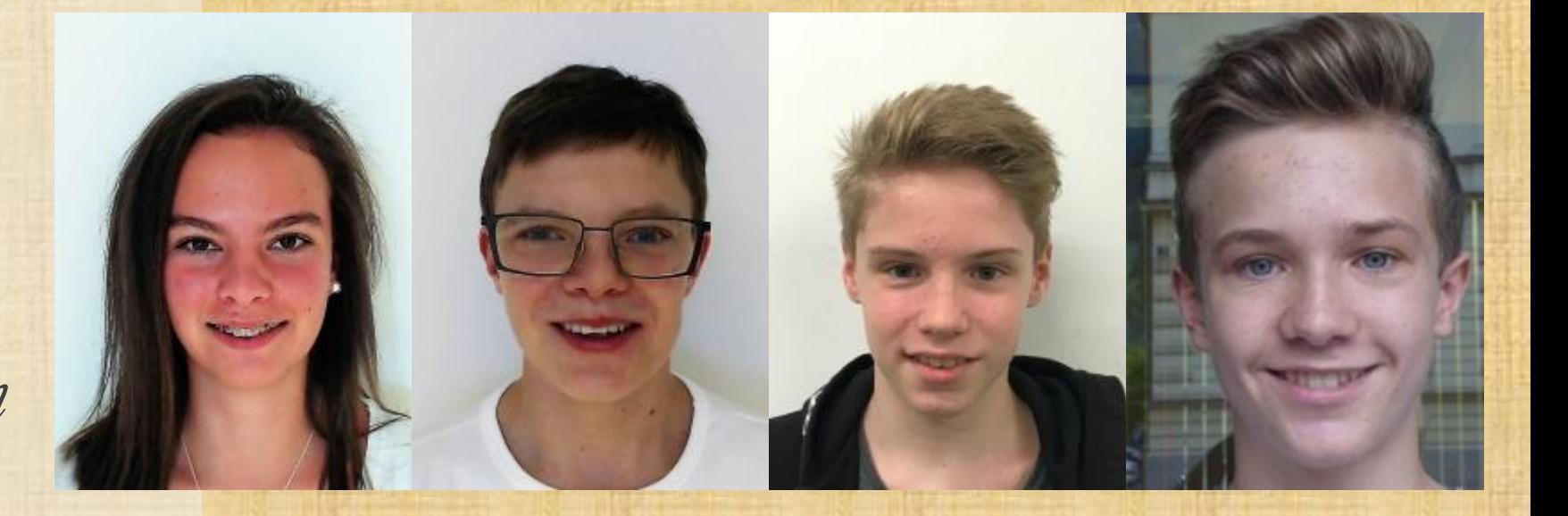

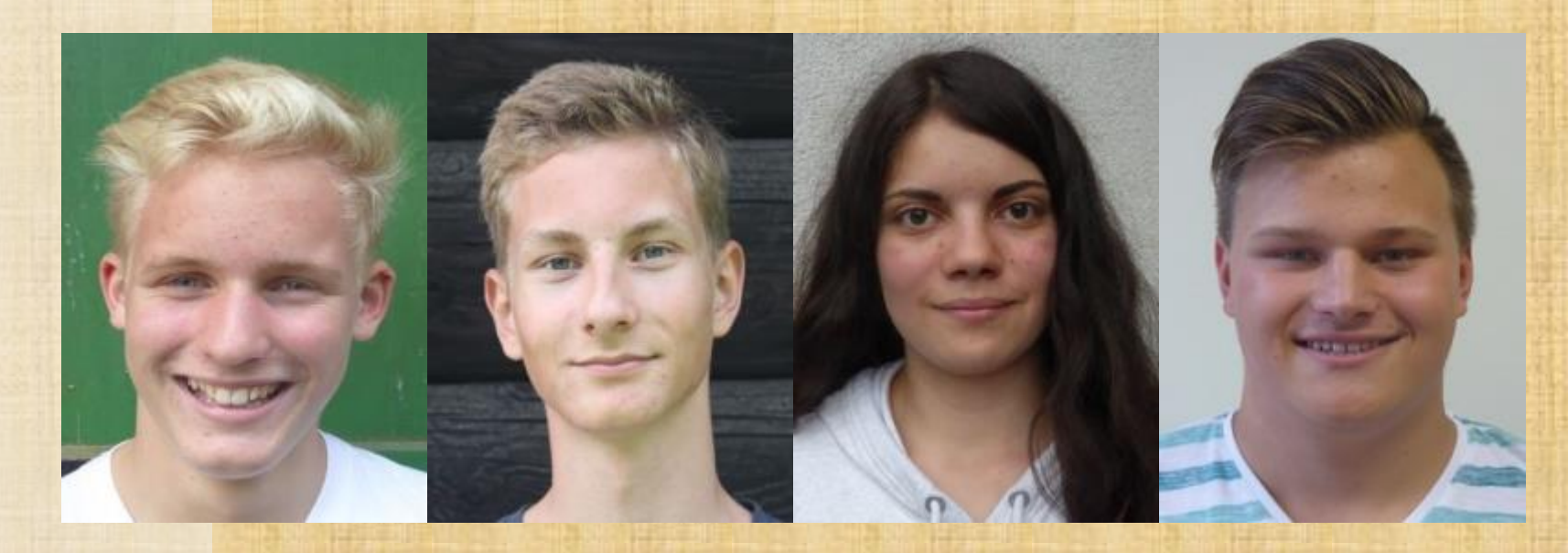

→ *Dengg Gabriel* → *Kuerbisch Julian* → *Rauch Marcus* → *Sallmann Peter* → *Kreßmaier Martina* → *Pinczker Lukas* → *Gaber Bernhard* → *Strobl Clemens*

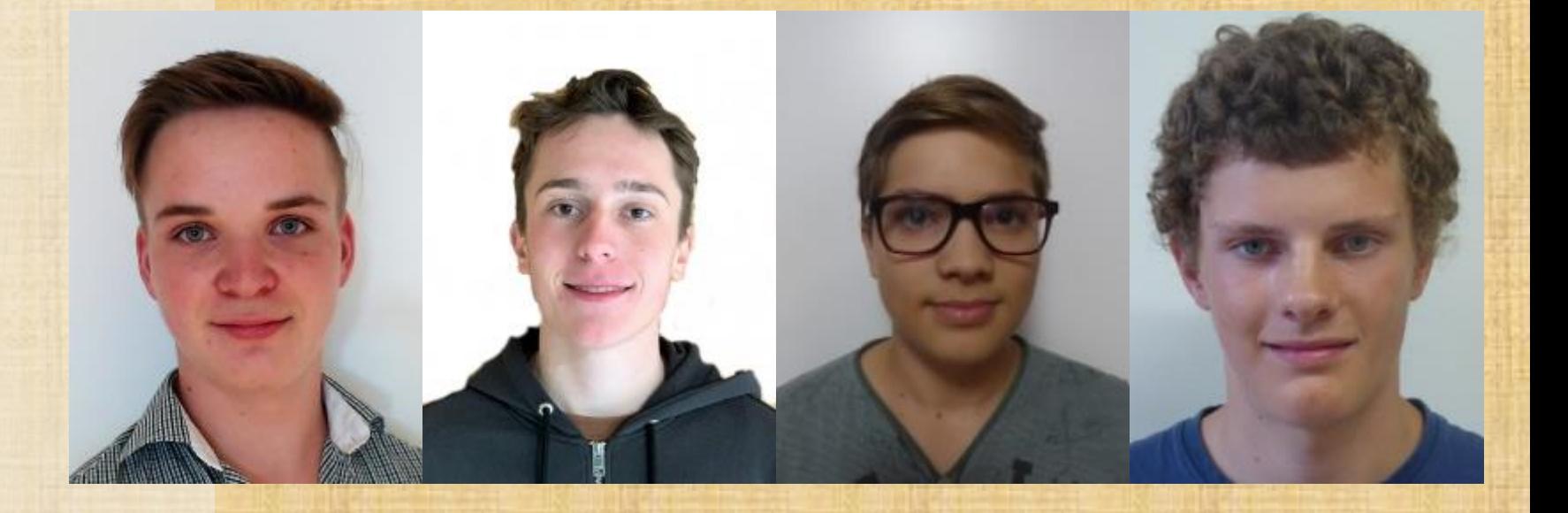

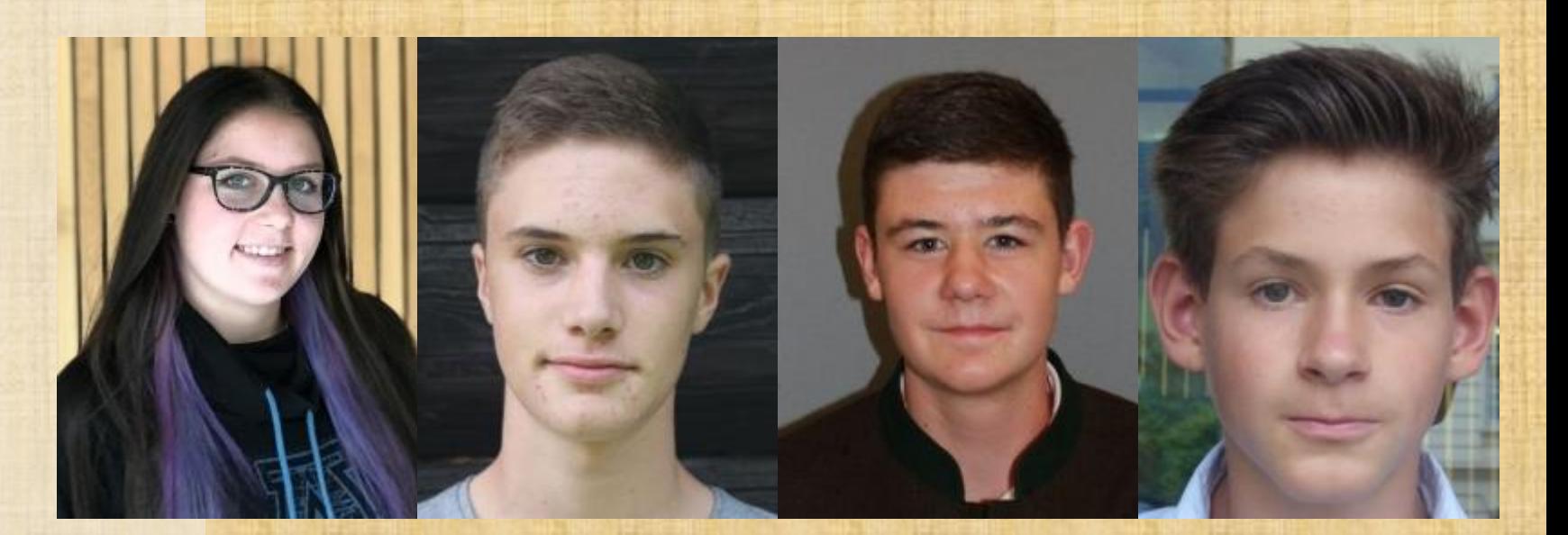

→ *Bukaric Michelle* → *Mattersdorfer Elias* → *Hohenberg Maximilian* → *Stoffl Jakob* → *Gugerbauer Stefan* → *Strasser Philipp* → *Glanzer Andreas* → *Wippel Matthias*

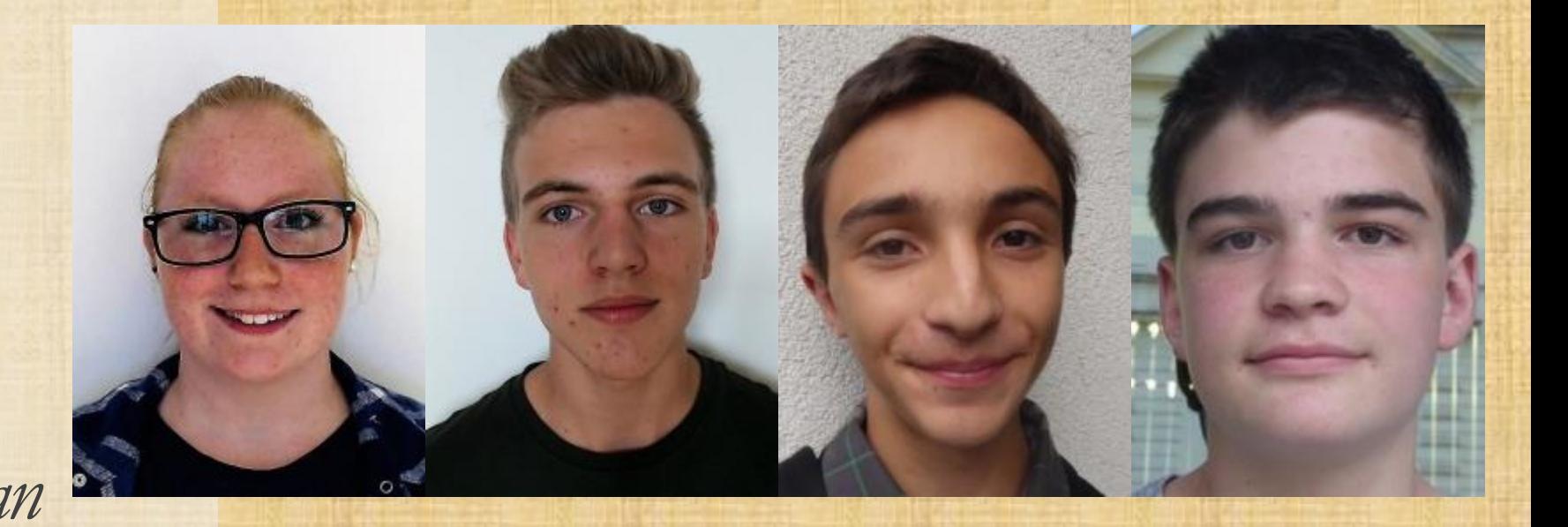

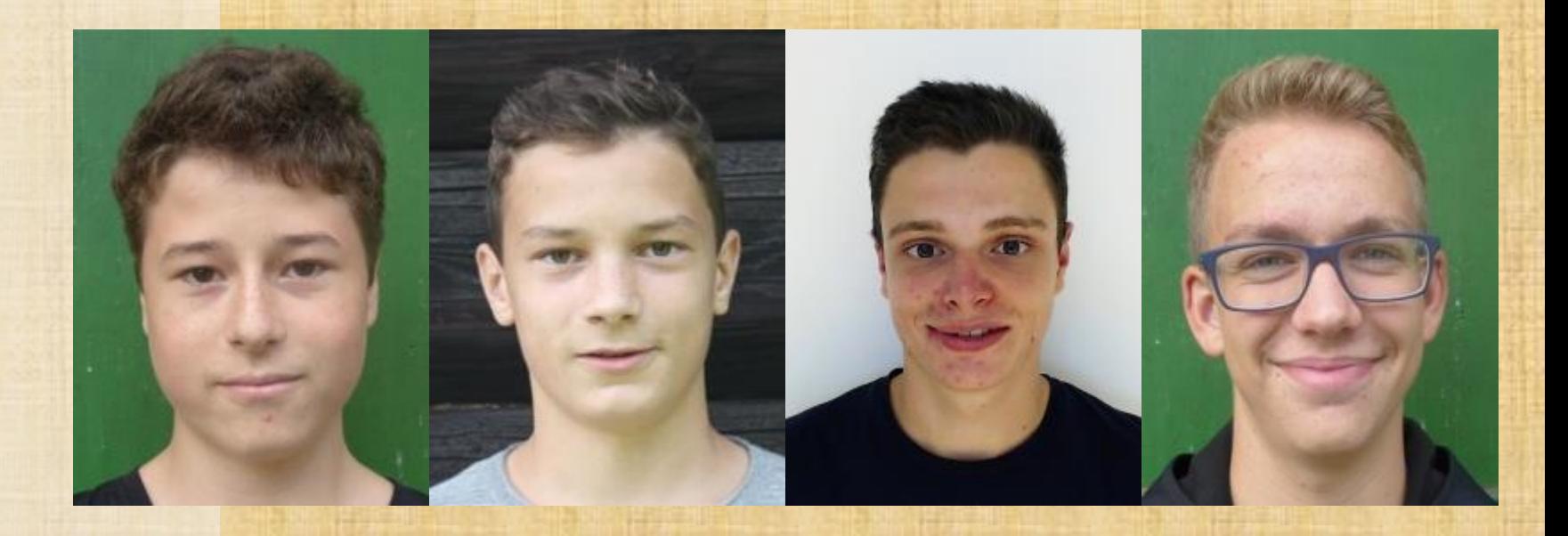

→ *Roßkogler Simon* → *Greßl Franziska* → *Schinninger Markus* → *Paulitsch Johannes* → *Schlögl Raphael* → *Pirker Konrad* → *Freigassner Mathias* → *Strauß Mathias*

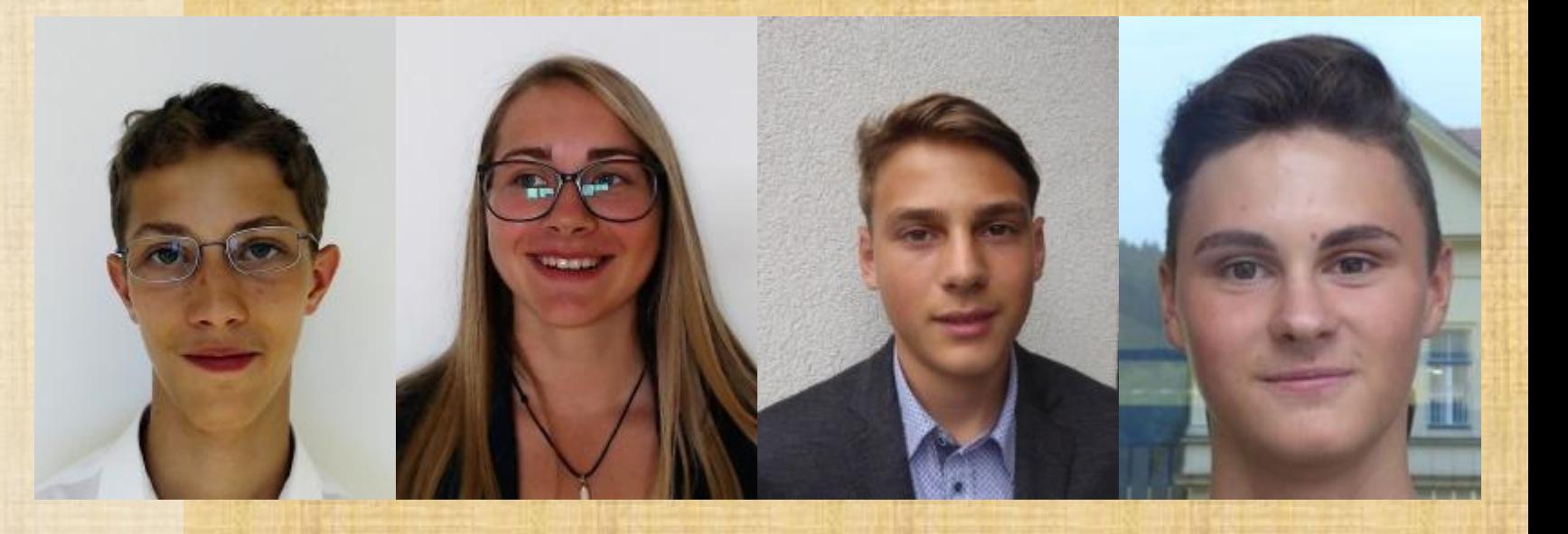

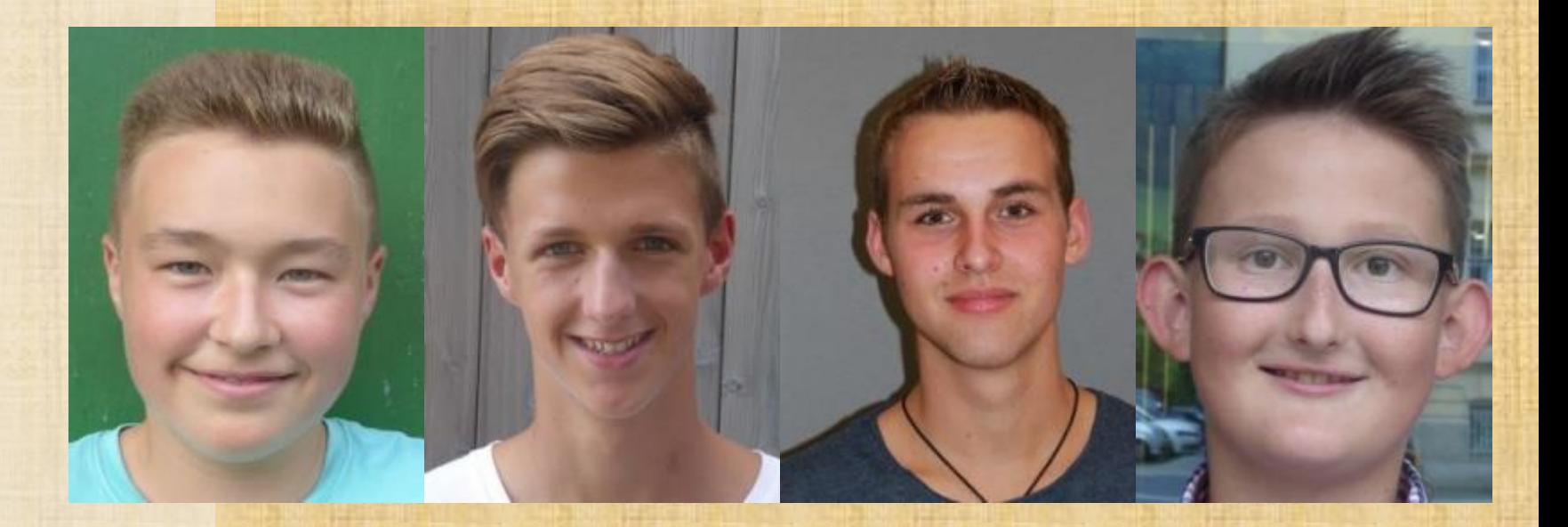

→ *Apoloner Philip* → *Persch Anna S.* → *Glitzner Clara* → *Köck Sarah* → *Portschy Jan* → *Pfatschbacher Michael* → *Stocker Florian* → *Teubenbacher Michael*

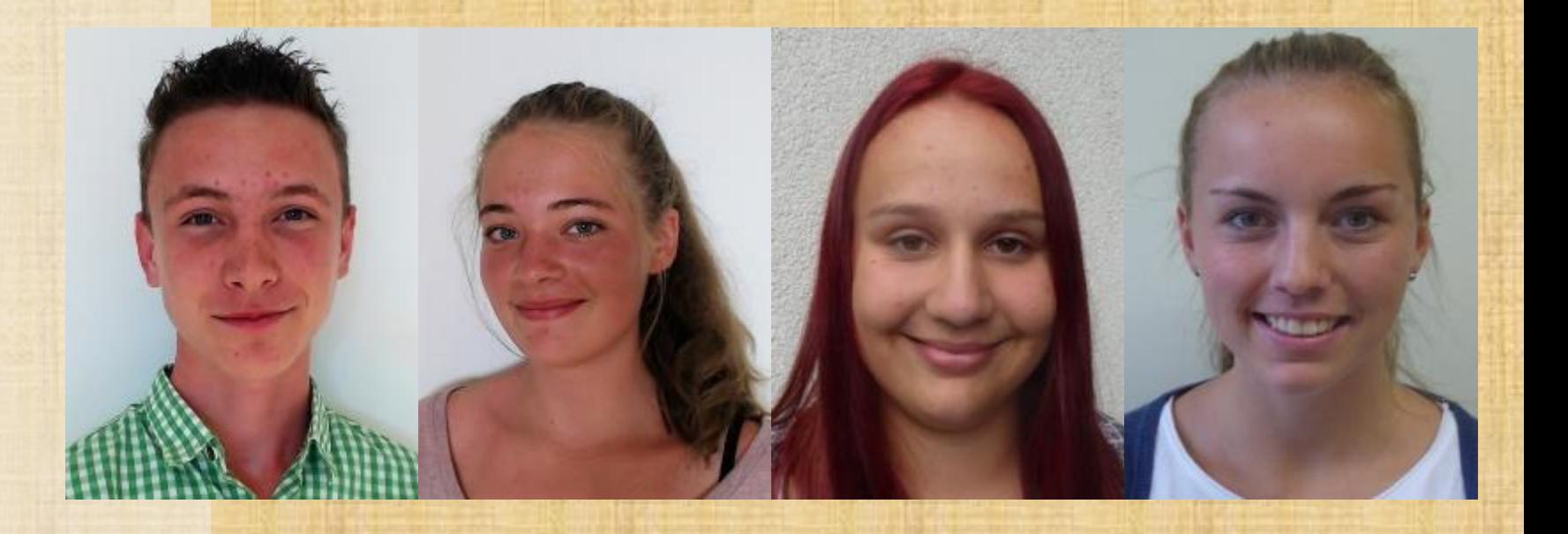

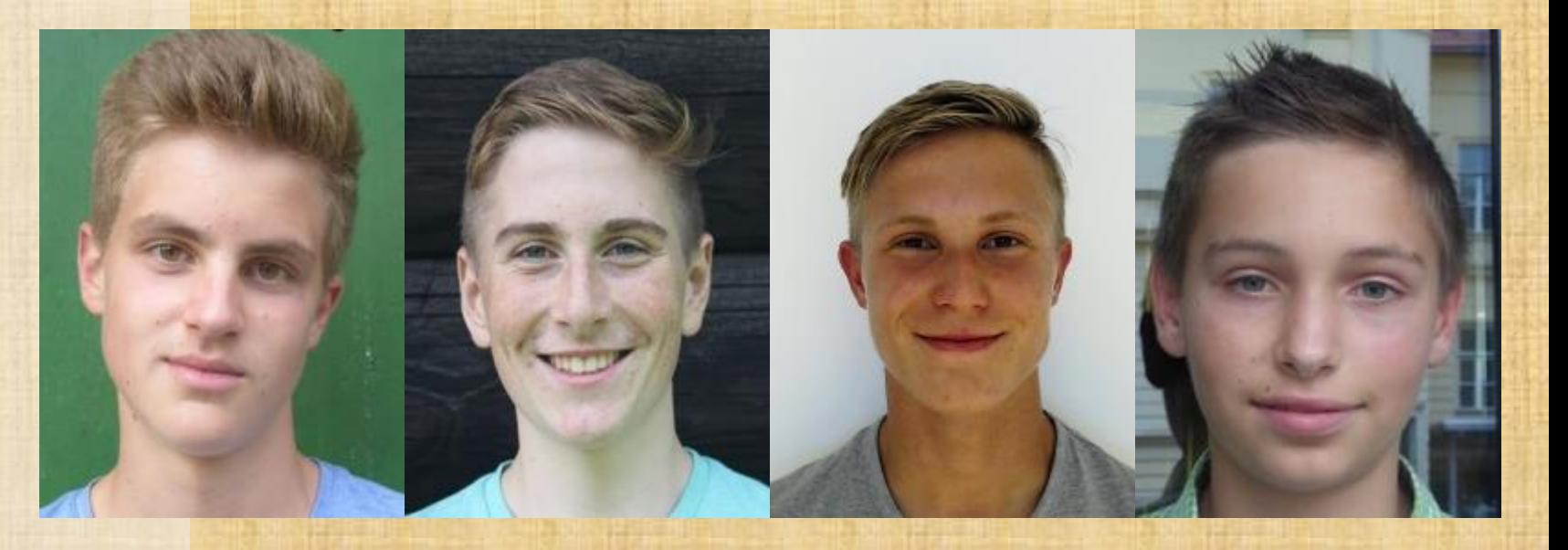

→ *Königseder Lukas* → *Haslwanter Michael* → *Pinter-Krainer Benjamin* → *Pirchner Johannes* → *Brunner Florian* → *Prieler Manuel* → *Gollob Franz* → *Zechner Christian*

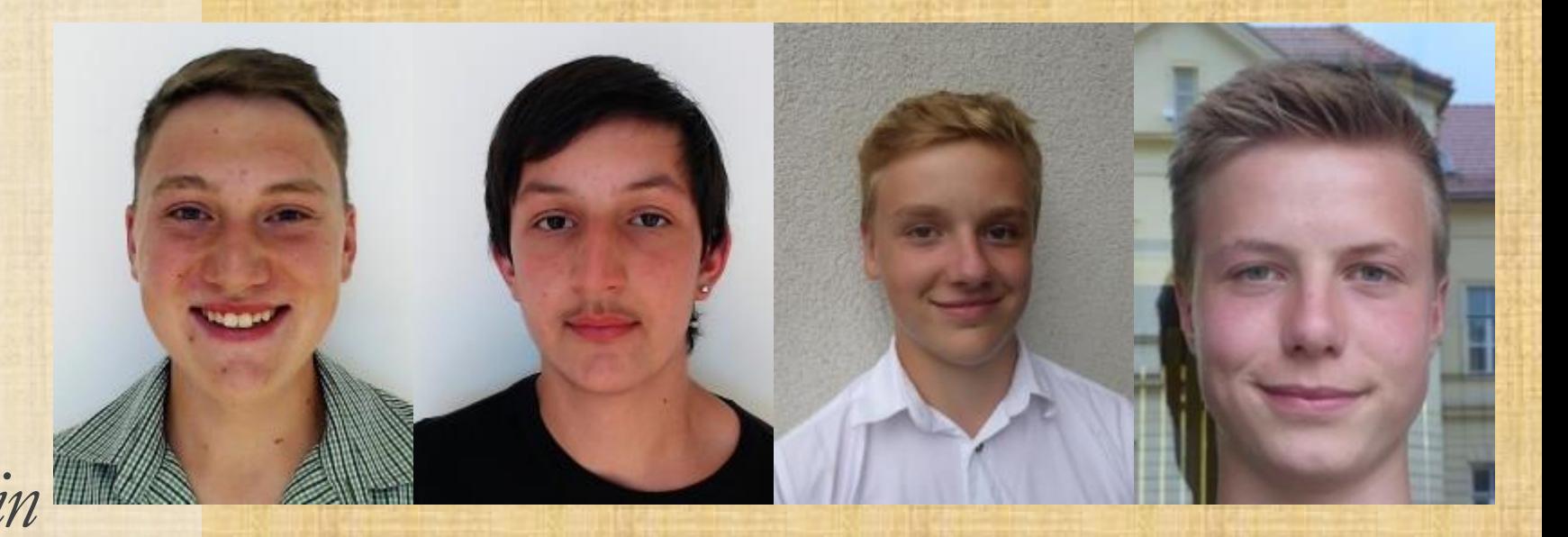

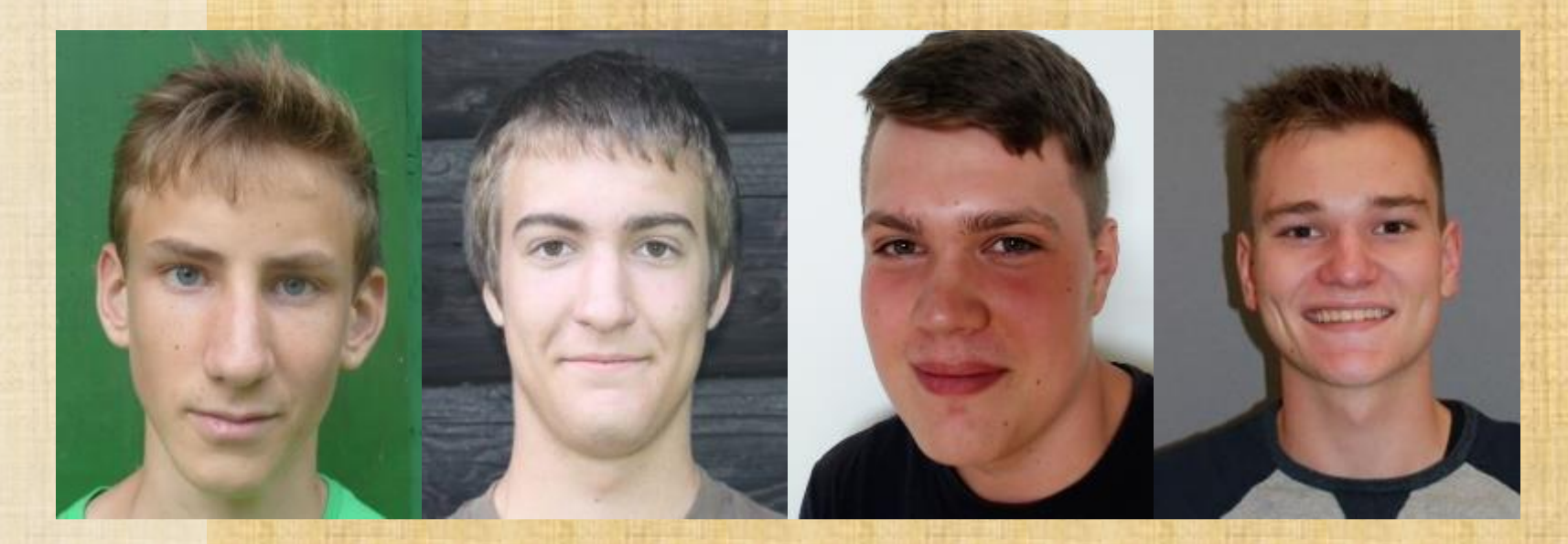

→ *Gobec Paul* → *Kellerer Johannes* → *Schennach Valentina* → *Schwarz Sebastian* → *Greimel Roman* → *Spitaler Julian* → *Steinberger Martina* → *Weißenberger Jörg*

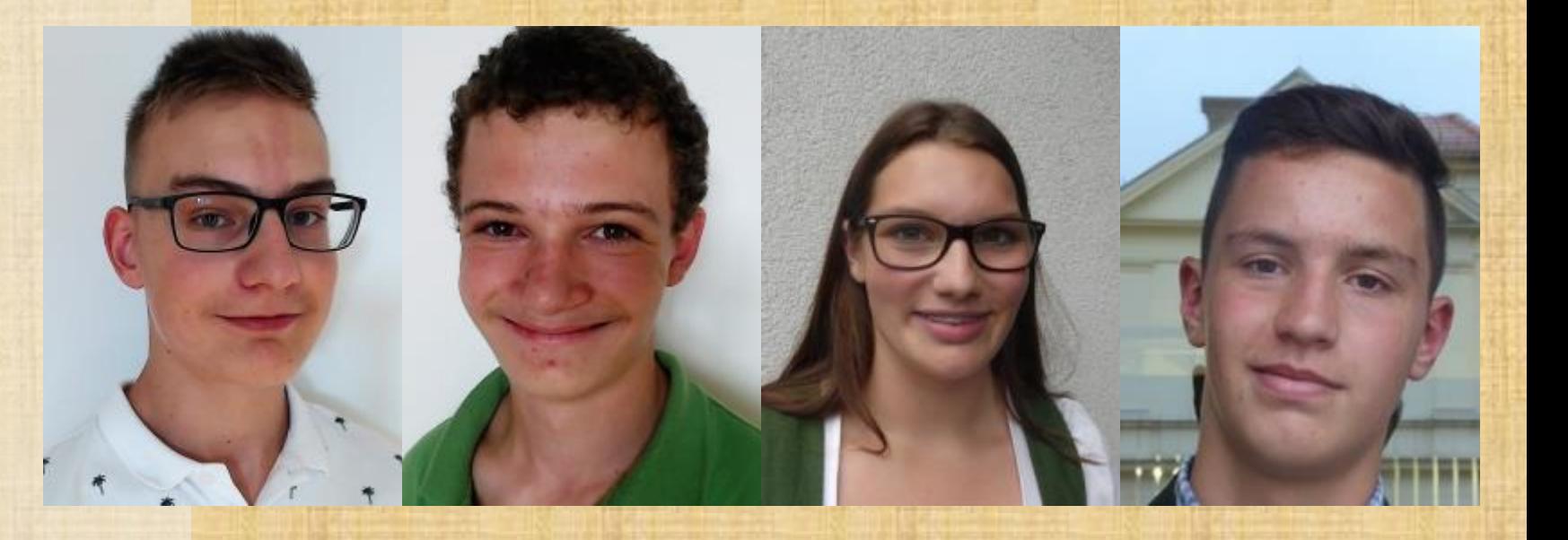

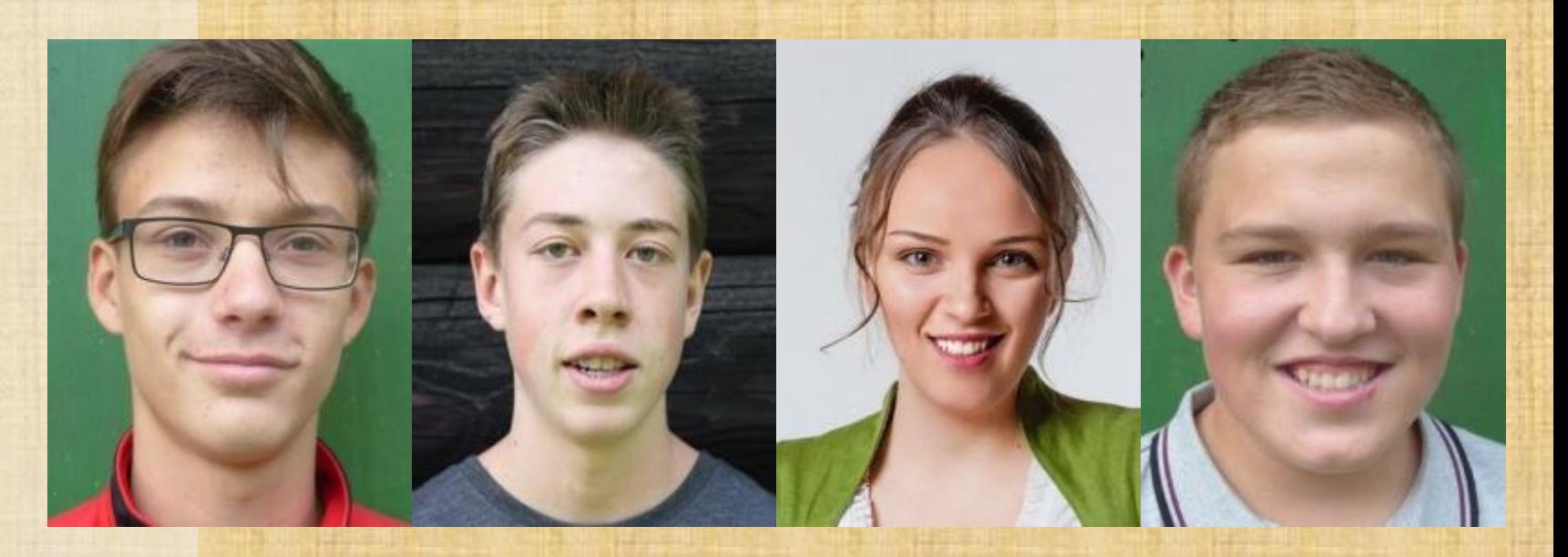

→ *Wernig Jacob* → *Hofer Matthias* → *Major Timothy* → *Edelsbacher Jakob* → *Fichtner Vanessa* → *Haitzmann Josef* → *Höld Johannes* → *Sperl Maximilian*

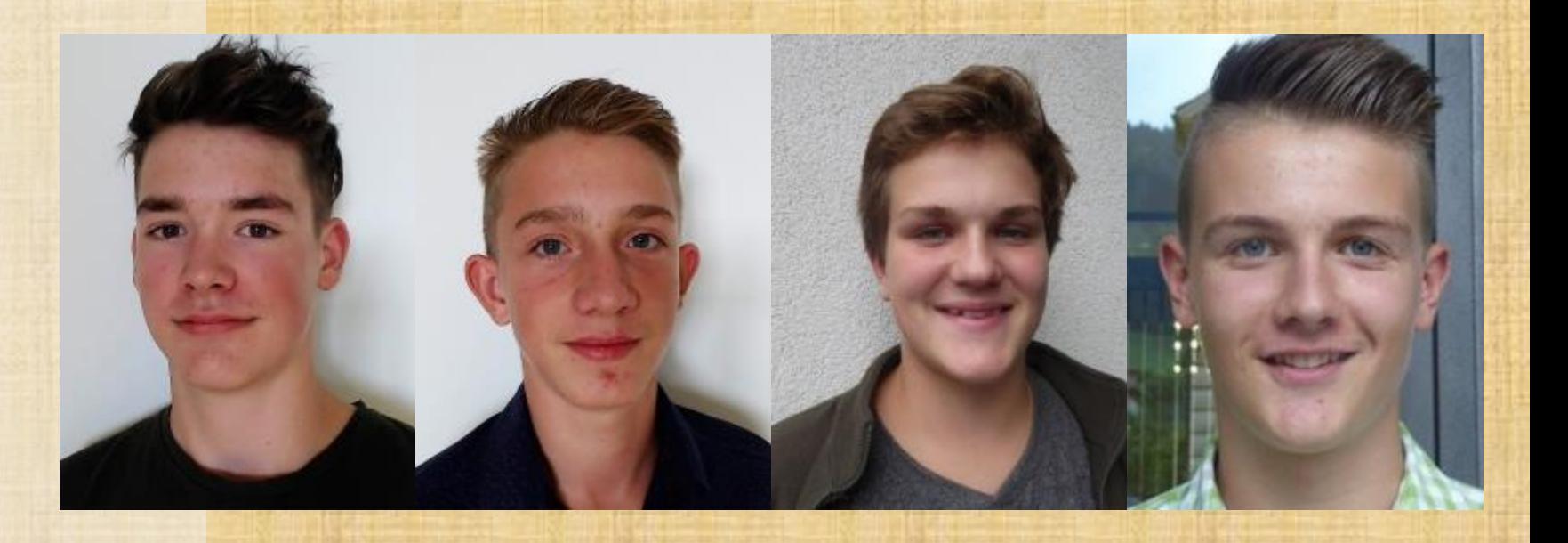

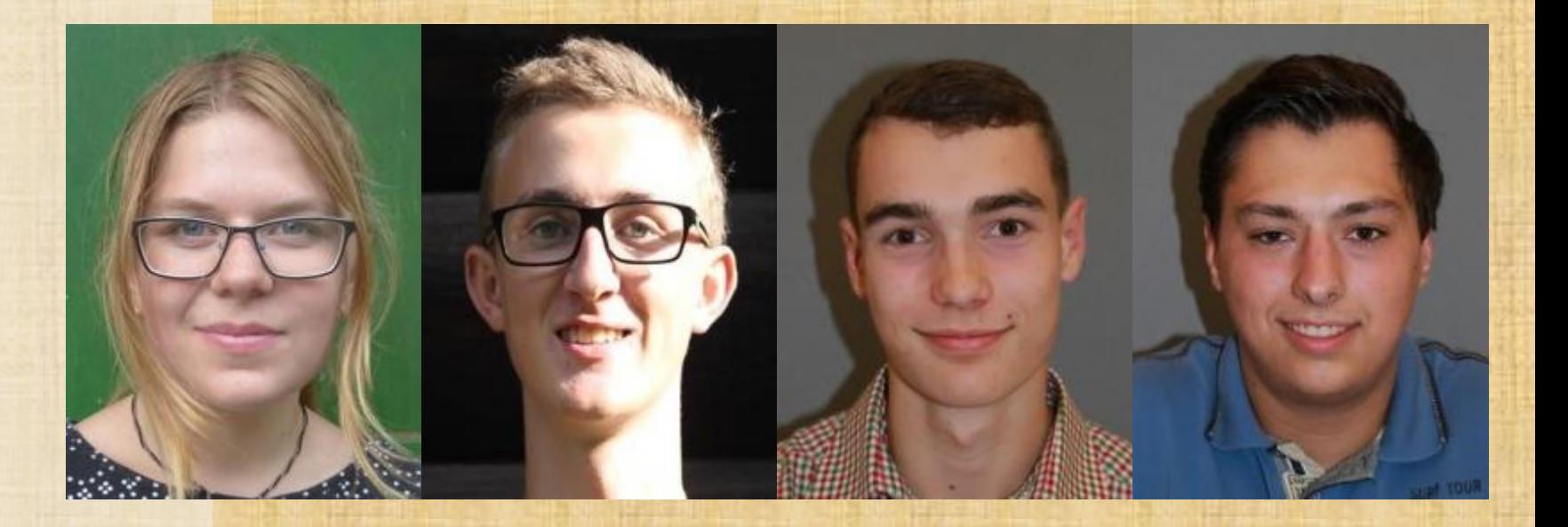

→ *Pollak Martin* → *Strauß Raphael* → *Baumgartner Manuel* → *Grießer Lukas* → *Berger Matthias* → *Reichsthaler Markus* → *Reithuber Thomas* → *Kernegger Thomas*

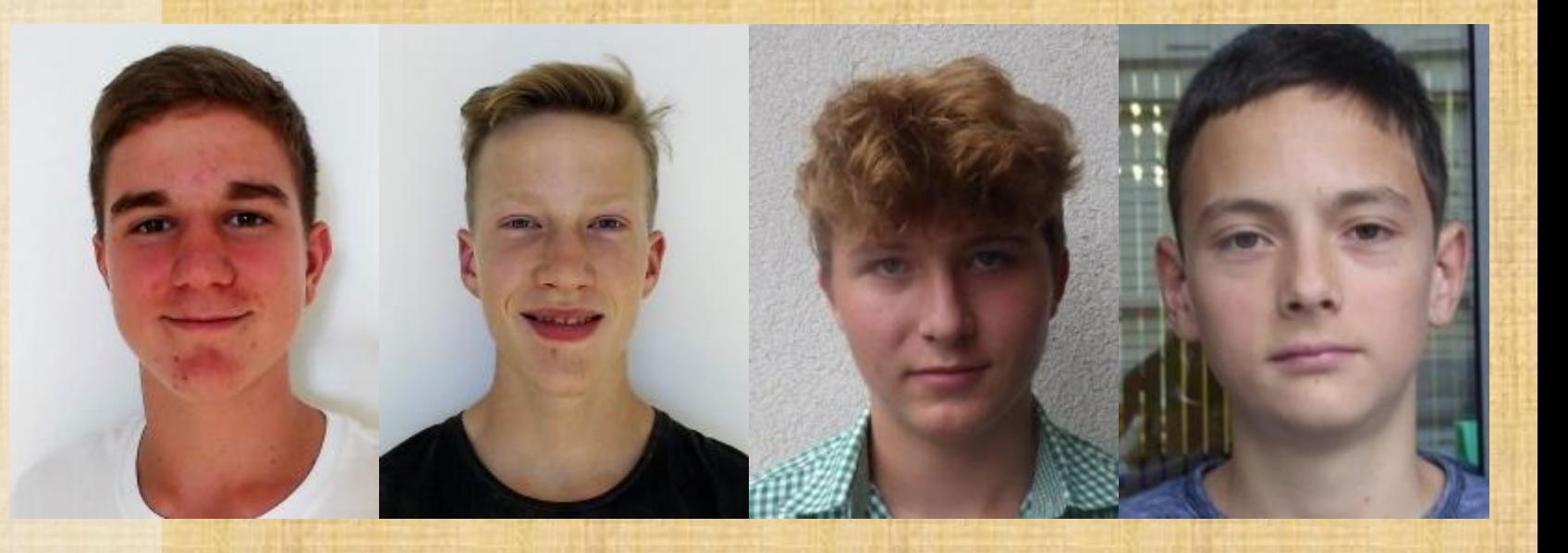

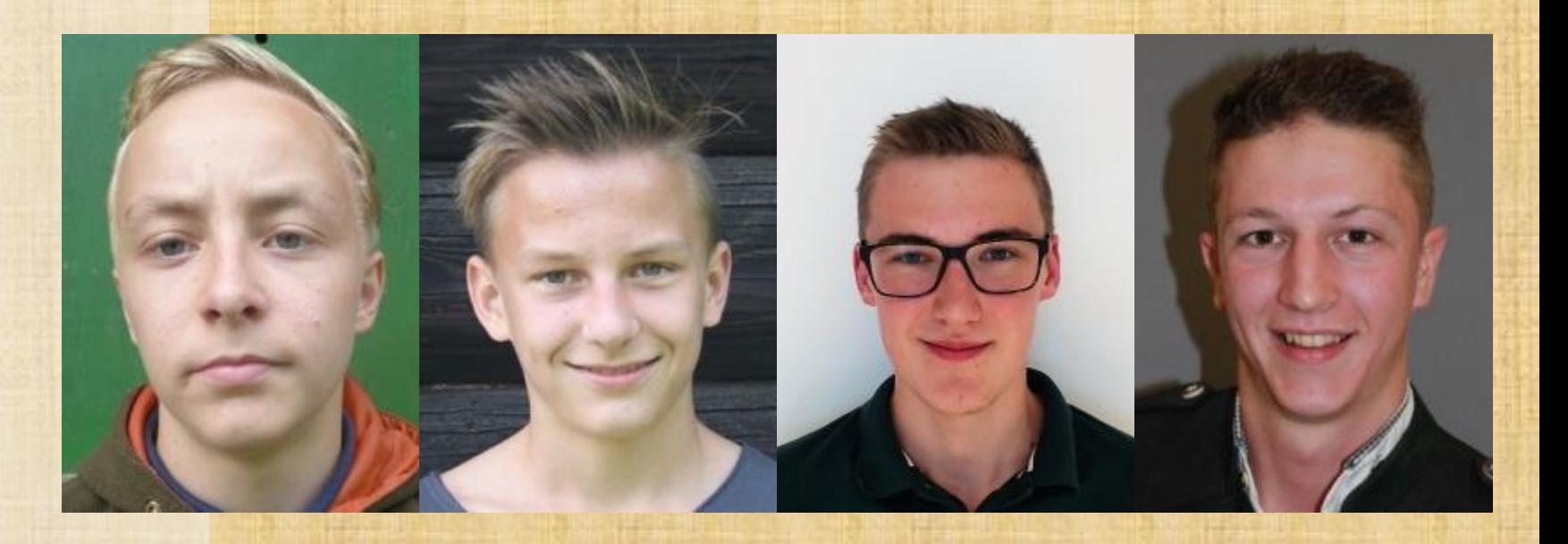

→ *Wallinger Sabine* → *Daxner Johann* → *Kirchschlager Philipp* → *Köll Lisa* → *Baumegger David* → *Schwab Christian* → *Fröis Thomas* → *Zeiler Johannes*

![](_page_19_Picture_2.jpeg)

![](_page_19_Picture_3.jpeg)

→ *Aumayr Sebastian* → *Mosser Maximilian* → *Hermann Sebastian* → *Kirchsteiger David* → *Gatterer Luis* → *Steinhauser Markus* → *Huber Carmen* → *Zeiringer Moritz*

![](_page_20_Picture_2.jpeg)

![](_page_20_Picture_3.jpeg)

→ *Csek Jozsef* → *Rothbart Paul* → *Brandtner Niclas* → *Orgel-Apfelk. Marion* → *Unterhumer Benedikt* → *Koller Florian* → *Köffler Maximilian* → *Zeininger Christoph*

![](_page_21_Picture_2.jpeg)

![](_page_21_Picture_3.jpeg)

→ *Raß Lucas* → *Kometter Beatrice* → *Ramsl Roman* → *Idl Selina* → *Masser Felicitas* → *Obmann Alexander* → *Schwarz Martin* → *Zeiner Jakob*

![](_page_22_Picture_2.jpeg)

![](_page_22_Picture_3.jpeg)

→ *Waltl Tobias* → *Königsberger Tobias* → *Kölbl Julian* → *Krenn Martin* → *Hofmann Lukas* → *Steinkellner Stefan* → *Winkler Georg* → *Treml Kilian*

![](_page_23_Picture_2.jpeg)

![](_page_23_Picture_3.jpeg)

→ *Schober Moritz* → *Reininger Tobias* → *Fabach Luca* → *Edlinger Viktoria* → *Hartbauer Lukas* → *Fischer Dominik* → *Gabriel Peter* → *Muckenhuber Peter*

![](_page_24_Picture_2.jpeg)

![](_page_24_Picture_3.jpeg)

→ *Schreiner Maria* → *Reiner Carina* → *Ramberger Max* → *Fleißner Valentina* → *Kusic Marijan* → *Fuxjäger Jakob* → *Schachl-Lughofer Stefan* → *Wöls Georg*

![](_page_25_Picture_2.jpeg)

![](_page_25_Picture_3.jpeg)

→ *Wolf Raphael* → *Heindl Ramie* → *Rischka Tanja* → *Schweighofer Magdalena* → *Raich Micha* → *Penker Hermann* → *Zinner Lukas* → *Zangerle Marco*

![](_page_26_Picture_2.jpeg)

![](_page_26_Picture_3.jpeg)

→ *Karner Johannes* → *Erber Michael* → *Daum Thomas* → *Höll Hannah* → *Gritsch Michael* → *Herbst Matthias* → *Waltl Philipp* → *Pliem Florian*

![](_page_27_Picture_2.jpeg)

![](_page_27_Picture_3.jpeg)

→ *Ebenhöh Elias* → *Rainer Christoph* → *Berthold Sophie* → *Stickelberger Markus* → *Nahold Clemens* → *Szabo Stephan* → *Zollner Patrick* → *Kaltenbrunner Sebastian*

![](_page_28_Picture_2.jpeg)

![](_page_28_Picture_3.jpeg)

→ *Höll Julian* → *Sommer Phillip* → *Rosenberger Bastian* → *Dullnig Paul* → *Hössinger Thomas* → *Fichtinger Georg* → *Berger Thomas* → *Zehetner Martina*

![](_page_29_Picture_2.jpeg)

![](_page_29_Picture_3.jpeg)

→ *Humenberger Lukas* → *Büchinger Fabian* → *Steiner Lukas* → *Rosenmaier Anna* → *Koppler Alexander* → *Spitzer Simon* → *Schörghofer Fabian* → *Vogl Bernd*

![](_page_30_Picture_2.jpeg)

![](_page_30_Picture_3.jpeg)

→ *Heindl Korbinian* → *Lorenz Paul* → *Baschny Maximilian* → *Puches David* → *Jagsch Natalie* → *Schöggl Jacob* → *Fandl Sebastian* → *Muhr Klaus*

![](_page_31_Picture_2.jpeg)

![](_page_31_Picture_3.jpeg)

![](_page_32_Picture_0.jpeg)

### **Bestandesdaten ermitteln können**

» Brusthöhendurchmesser » Baumhöhe » Vorratsfestmeter eines Baumes » Grundfläche am Hektar » Vorratsfestmeter am Hektar

## **Baumhöhe messen (schätzen) können**

» *Lösungsvorschlag:*  Ein Ast, genau Armlang, wird so gehalten, dass das Auge, die Hand und das Ende des Astes ein gleichschenkeliges Dreieck bilden. Das Auge visiert dann über den Ast auf den Baumwipfel. Man geht so weit zurück, bis die Visierlinie genau den Baumwipfel trifft. Danach wird die Entfernung zum Baum geschätzt oder gemessen (=Baumhöhe). Steht man auf gleicher Höhe mit dem Stammfuß, muss die Augenhöhe noch dazugezählt werden.

![](_page_34_Figure_2.jpeg)

Objekthöhe =  $Augenhöhe + Peilhöhe$  $=$  Augenhöhe + Entfernung (bei einem gleichschenkligen Försterdreieck)

## **Vorratsfestmeter eines Baumes berechnen können**

» Volumsformel nach Denzin

• **V(Vfm)**= $\frac{BHD (in cm)^2}{1000}$ 1000

Bei 25 m Normalhöhe –Volumskorrektur (=Ergebnis): +/- 3% (Fi), 4%(Ta) je Meter Unterschied zur tatsächlichen Höhe

## **Winkelzählprobe für Grundfläche und Vorrat am Hektar durchführen können** »Ermittle im **Vorhinein** deinen eigenen Zählfaktor! • Persönlicher Zählfaktor **k**: **k**= ( 50xDaumenbreite Armlänge ) 2

**G (m²/ha)=** k x gezählte Bäume, die größer als die Daumenbreite sind (WZP) **V (Vfm/ha)=** G x Formzahl x mittlere Baumhöhe

## **Längen, Flächen und Neigungen ermitteln können**

- » Geländeneigung in Prozent
- » Längen in Meter
- » Flächen durch Kombination von Neigungen und Längen

![](_page_37_Figure_4.jpeg)

## **Exponate erkennen können**

» Blätter » Knospen » Holz » Schadbilder » Fische » Jagdexponate

![](_page_38_Picture_2.jpeg)

## **Folgende Kopie aus FHP Seilgelände 4 S.76-77 studieren**

#### Seilrollenwartung und Ablage

Seilrollen sind regelmäßig auf einwandfreie Funktion zu überprüfen. Dabei ist im Besonderen auf den Zustand der Lagerung, der Rollenrille und des Rollengehäuses zu achten.

Ist die Lagerung verschlissen bzw. eingelaufen, muss diese gewechselt werden. Die Rille kann vor allem bei der Verwendung zu kleiner Selldurchmesser rasch einlaufen. Die Verwendung besonders drallanfälliger Seile und stärkere seitliche Ablankung des Seiles an der

Rolle führen zu erhöhtern Verschleiß des Rollenbettes. Verschlissene und eingelaufene Rollenbetten wiederum verkürzen die Lebensdauer der verwendeten Seile dramatisch und sind daher zu reparieren oder auszuscheiden.

Das Rollengehäuse kann vor allem bei nicht ordnungsgemäßern Einsatz durch das bewegte Seil beschädigt werden.

#### Seilrollenbelastung

Je nach Ablenkung des Seiles in der Rolle wird diese unterschiedlich stark belastet. Anmerkung: Die maximale Belastung der Umlenkrolle,

entsprechend der maximalen Windenzugkraft und dem Lastfaktor, ist auch bei der Dimensionierung des jeweiligen Befestigungsmittels und des Ankers zu beachten!

#### Belastung der Rolle bei verschiedenen Seilablenkungswinkel:

![](_page_39_Picture_164.jpeg)

#### Seilablenkung und dazugehöriger Lastfaktor

![](_page_39_Figure_12.jpeg)

#### Flaschenzug

Durch den Einsatz von Umlenkrollen kann eine Flaschenzugfunktion erreicht werden. Wenn sich eine oder mehrere Rollen mit der Last mitbewegen, ist eine Flaschenzugwirkung gegeben. Dabei ist zu beachten, dass sich die Länge des Bewegungsweges des Seiles um

das Maß der Reduktion der Zugkraft verlängert. So ist beim einfachen Flaschenzug die halbe Zugkraft, aber der doppelte Weg nötig; beim doppelten Flaschenzug ein Viertel der Kraft, aber der vierfache Weg.

![](_page_39_Figure_16.jpeg)

> Verschiedene Flaschenzuganordnungen

#### Spannflaschenzug

Mehmolige Flaschenzüge (4, 6, 8 oder 10 rollig) werden zum Spannen von Tragseilen verwendet. Sie werden zwischen Anker und Tragseilldemme oder zwischen zwei Tragseilklemmen eingesetzt. Derartige Flaschenzüge können auch in Seilspannklemmen integriert sein.

Um einen möglichst geringen Spannungsverlust durch die Rollenreibung zu erhalten, ist eine regelmäßige Wartung erforderlich. Beim Einfädeln des Spannseiles soilte darauf geachtet werden, dass möglichst wenige Seilüberkreuzungen und eine gleichmäßige Innen- und Außenrollenverteilung erreicht wird. Dadurch wird der Drang des Spannseiles zum Eindrehen reduziert. Zusätzlich kann mit Knebelhölzern (Stangen) das Eindrehen verhindert werden. Drehungsarme Seile erleichtern die Arbeit mit dem Flaschenzug.

![](_page_39_Picture_21.jpeg)

> Spannflaschenzug

# **Strengstens Verboten sind!!!**

» Smartphones

» Jegliche Hilfsmittel außer

- die an der Station zur Verfügung gestellten
- z.B.: Gürtelschnallen, Körperteile etc.

» Schüler/innen KFZ auf der Fleischhackeralm

![](_page_40_Picture_6.jpeg)

# **Zu gewinnen gibt es für jeden Schüler, jede Schülerin in den Siegerteams**

![](_page_41_Picture_1.jpeg)